## <span id="page-0-2"></span>第五十一章 服务端编程

[1.描述](#page-0-0) [2.目录](#page-0-1)

<span id="page-0-0"></span>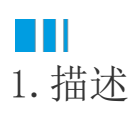

服务端Web API是用C#或VB.Net语言实现, 运行在服务端。浏览器可以通过HTTP请求的方式调用服务端提供的Web API。 创建服务端API需要使用支持.Net Framework 4.7.2 的Visual Studio。 JavaScript API和Server API的离线文档请单击[活字格API文档进](https://cdn.grapecity.com.cn/huozige/online/%E6%B4%BB%E5%AD%97%E6%A0%BCAPI%E6%96%87%E6%A1%A3.pdf)行查看或下载。

<span id="page-0-1"></span>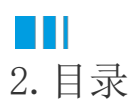

[回到顶部](#page-0-2)